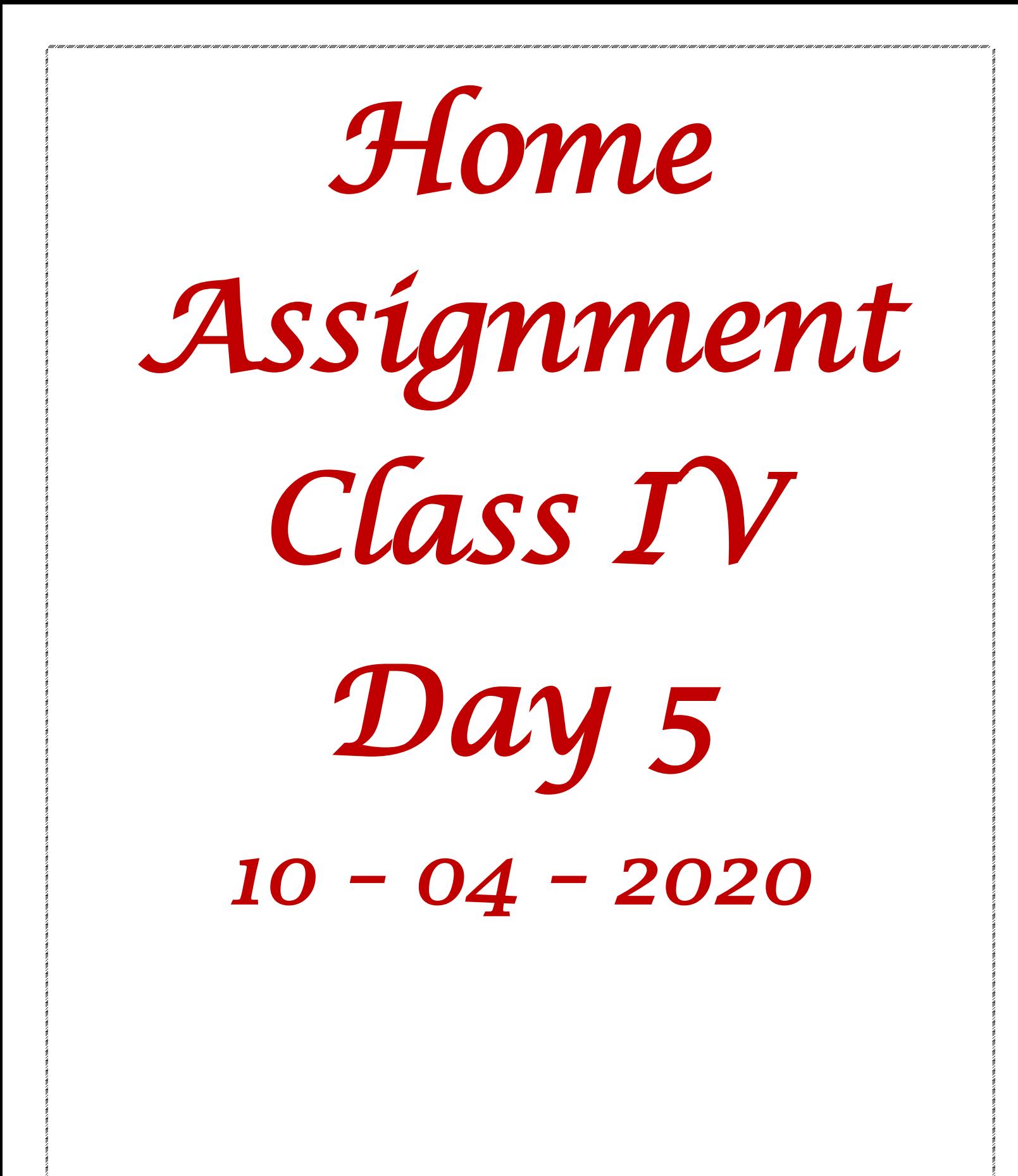

*Sub: English*   $\mathcal{L}$ lass  $\mathbb{I}$ Serial No. .................... Day 5 Dated Application (Request) Date 10-4-20 Format The Principal Susami Sant Dass Public School J.P. nagar Jalandhar 10 April 2020 Subject-Respected Ma<sup>2</sup>am  $\theta$  am  $-- \theta$  want to request you to ----- - (explain and give proper reason) - Kindly -Thanking you Yours sincerely. name Clau  $R \cdot n_{\Omega}$ . Q\$ Write an application to the Principal requesting

## *Sub: Math*

CLASS IV (MATHS)  $10.04.20$ CHAPTER 1 LOOK BACK ASSIGNMENT WEIGHT. 031. Convert tig.  $17 kg 360 g.$ <br> $1 kg = 1000 g$ <br> $17 kg = 17 x1000 = 17000 g$  $|j|$  $Hw$  (ii)  $4F<sub>2</sub>$  8503  $17 kg = 17000 = 100$ 17360g Ars  $9.52$ Convert to Kg and q.  $68599.$ i١  $10009 = 148$ <br> $18 = 10005$  $\frac{4.10}{1}$  (ii) 4578 g.  $68599 = 1 \times 6859$  kg  $\frac{1000}{6000}$  6859 [ $\frac{kg}{g}$  = 6859 kg  $8598 = 6598$ 9.34 Subtract (H.W)<br>(ii) Kg<br>344 621 Q.33. Add (H.W.)  $\frac{1}{644}$   $\frac{9}{245}$  $-248$  442 233 460 Q.35 i) Multiply Kg 8.<br>(H.W) 325 168  $\times$ 

# *Sub: GK*

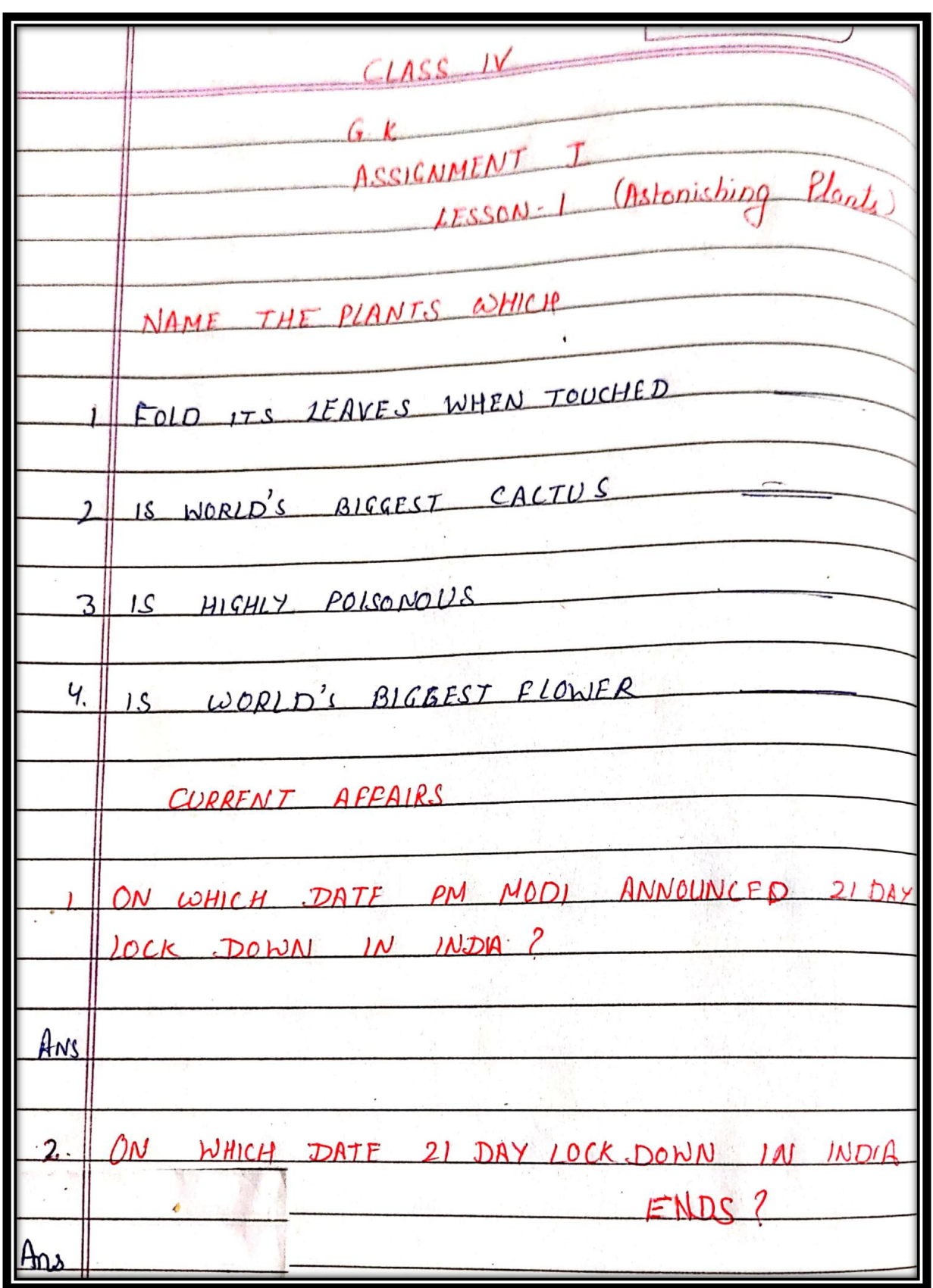

# *Sub: Computer*

# **Chap 2 Computer Memory**

A computer works by following the Input-Process-Output cycle. It accepts the data from user as input, process it and give the final result as output.

A computer receives data or instructions through input devices such as keyboard, mouse, scanner.

The entered data is processed or changed into meaningful information by CPU.

The final result of processing are displayed through output devices such as monitor, printer, speaker etc.

Just as we have a memory to remember things, a computer also has a memory. A computer uses its memory for processing and storing data and instructions.

The data we store in computer can be retrieved from the computer's memory as and when required.

#### **MEASURING MEMEORY**

There are different units of measurement such as grams and kilograms for weighing; meters and kilometers for distance. Similarly, there is a unit for measuring the computer memory.

A computer is electronic machine and can understand only two states – ON (represented by 1) and OFF (represented by 0). These 0 and 1 are called binary digits or bits.

The data is stored in computer memory in the form of bits or binary digits. The computer memory can be measured in the terms of bits. So, higher the number of bits that a memory can store, higher is its capacity to store data.

The capacity of a computer memory can also be expressed in terms of bytes. A combination of 8 bits makes up one byte.

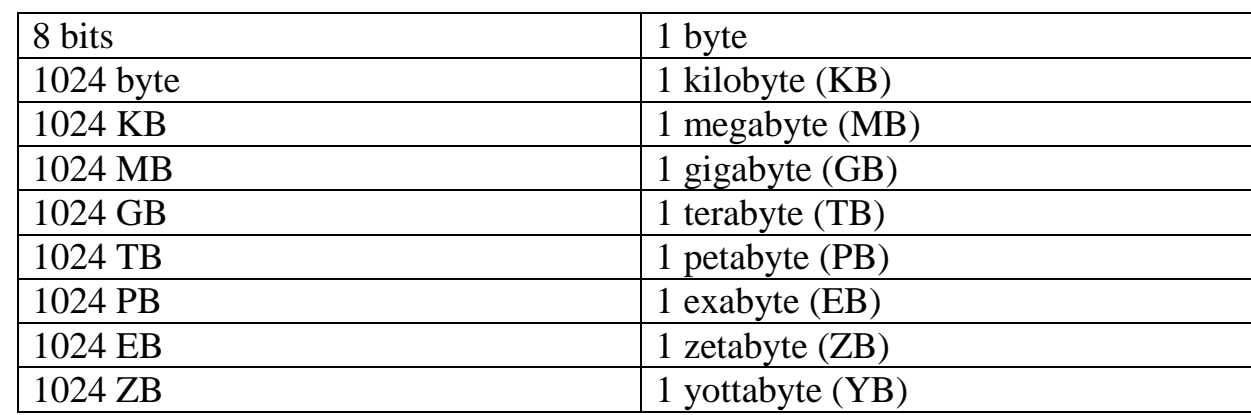

There are other bigger units of measuring memory given in following table:

### **Visit the following link:**

<https://www.youtube.com/watch?v=HRmfXA4EUBs>

## **Practice Questions**

#### **I. Fill in the blanks:**

- 1. A computer follows \_\_\_\_\_\_\_\_\_\_\_\_\_\_\_\_\_ cycle.
- 2. ON stands for <u>\_\_\_\_</u>.
- 3. OFF stands for \_\_\_\_\_.

\_\_\_\_\_\_\_\_\_\_\_

\_\_\_\_\_\_\_\_\_\_\_\_

\_\_\_\_\_\_\_\_\_\_\_\_

4. The full form of Bits is \_\_\_\_\_\_\_.

#### **II. One Word:**

1. How many bits make one byte?

2. Which device is used to process the data?

3. What do we call the final result after processing?

#### **III. Complete the following table:**

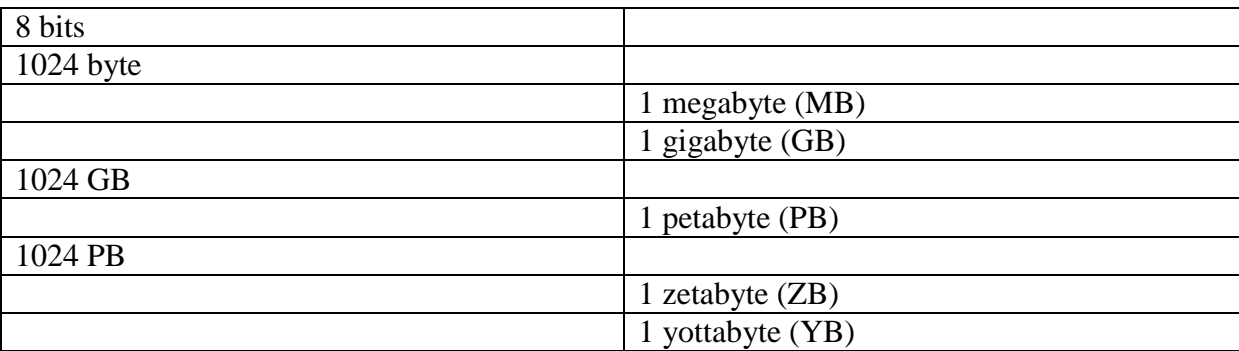